オンライン更新講習受講に係るQ&A ※可搬形の方のみが対象です。

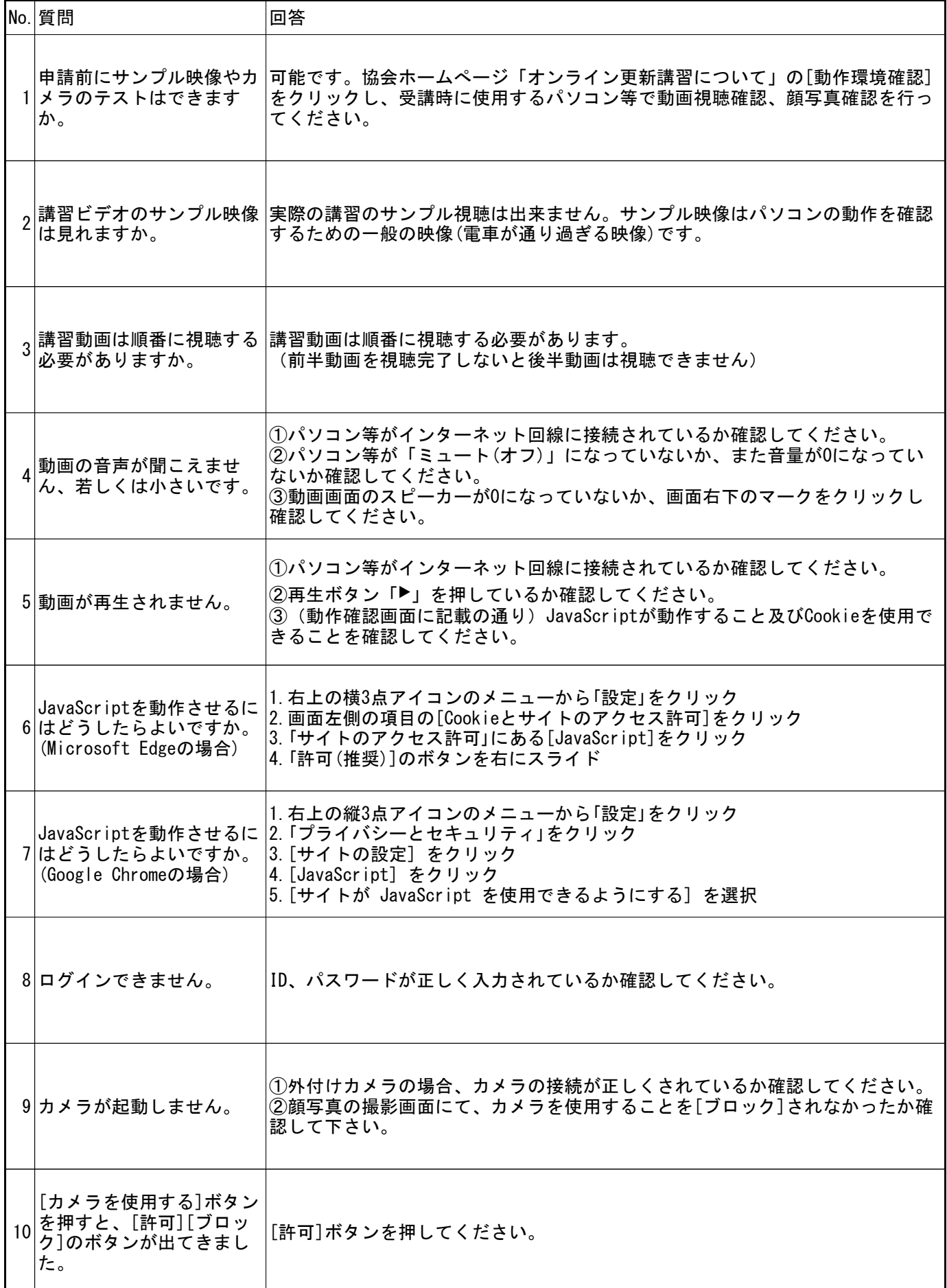

## オンライン更新講習受講に係るQ&A ※可搬形の方のみが対象です。

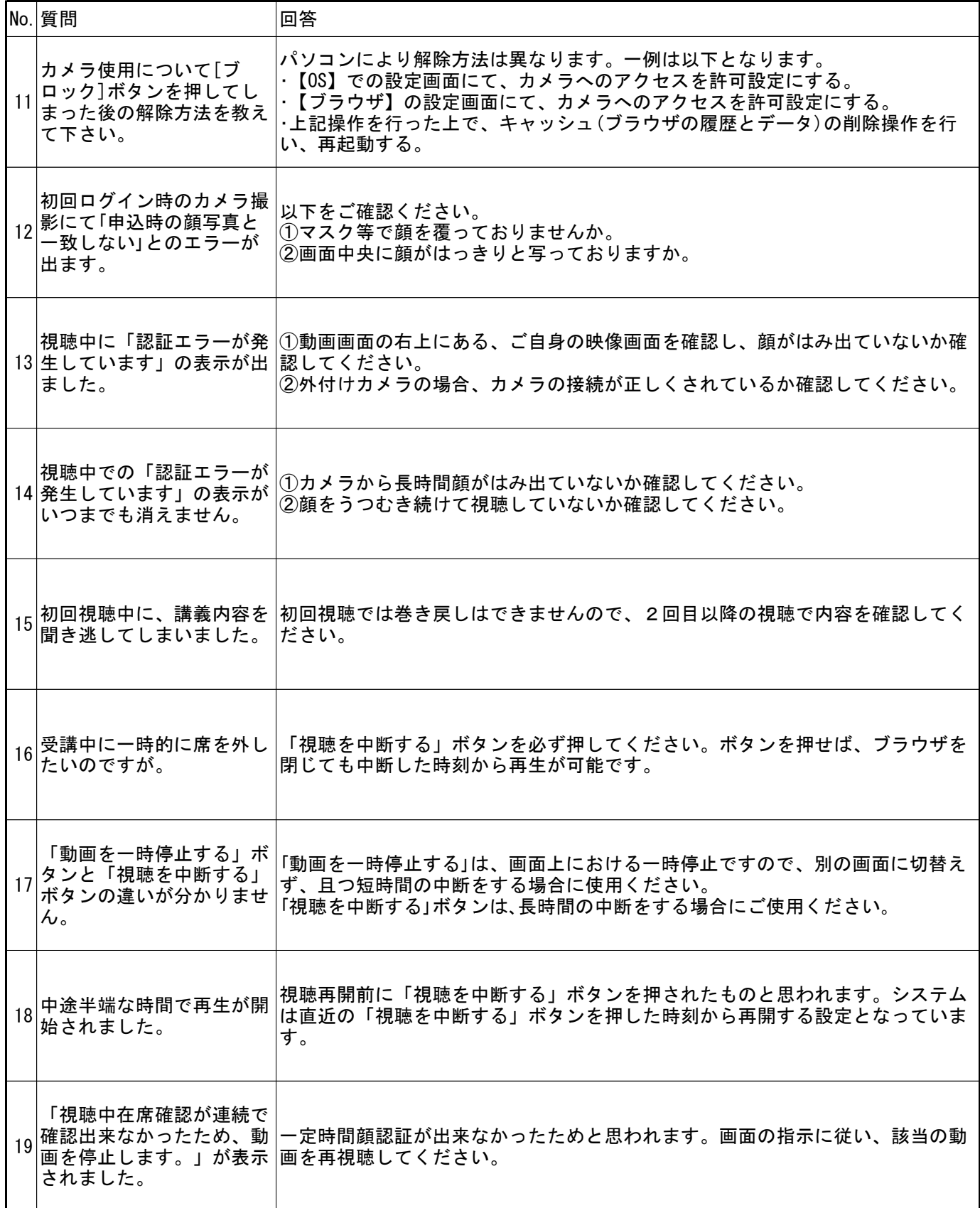